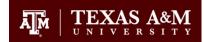

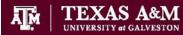

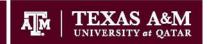

## Texas A&M University Division of Finance IMG - 400 PURS Strategic Sourcing Imaging Access Request

Send completed forms to Mail Stop #6000, Attn: FMO-FTS

| User Information (Information must include your official first name, middle initial and last name.)                                                                                                    |                                                                                              |                                                                                           |                   |                                      |     |          |             |                   |  |     |           |           |        |  |
|----------------------------------------------------------------------------------------------------|----------------------------------------------------------------------------------------------|-------------------------------------------------------------------------------------------|-------------------|--------------------------------------|-----|----------|-------------|-------------------|--|-----|-----------|-----------|--------|--|
| First                                                                                                    |                                                                                              |                                                                                           |                   |                                      |     |          |             |                   |  |     |           |           |        |  |
| Name                                                                                                    |                                                                                              |                                                                                           |                   | MI                                   | l L | ast Name |             |                   |  |     |           |           |        |  |
| Title                                                                                                    |                                                                                              |                                                                                           |                   |                                      |     |          | Dept Cod    | de                |  |     | Mail S    | Stop      |        |  |
| Phone                                                                                                    |                                                                                              |                                                                                           |                   |                                      |     |          |             |                   |  |     |           | •         |        |  |
| Number                                                                                                    |                                                                                              | Email                                                                                     |                   |                                      |     |          |             |                   |  | UIN |           |           |        |  |
| Check the Requested                                                                                                    |                                                                                              |                                                                                           |                   |                                      |     | Cha      | nge User    |                   |  |     |           |           |        |  |
| Service Needed                                                                                                    | •<br>•                                                                                       | Add user                                                                                  |                   | Delete User                          |     |          | Access      |                   |  |     |           |           |        |  |
| Select Access                                                                                                    | needed:                                                                                      |                                                                                           |                   |                                      |     |          |             |                   |  |     |           |           |        |  |
|                                                                                                    | Access to scan documents, use Quality control, Validation and Verification Procedures. Auton |                                                                                           |                   |                                      |     |          |             |                   |  |     | Automatic | ally auth | orizes |  |
| Ascent Capture                                                                                                    | •                                                                                            | Enterprise Report Program which is a necessary component to access the scanning stations. |                   |                                      |     |          |             |                   |  |     |           |           |        |  |
|                                                                                                    |                                                                                              |                                                                                           | Group Memberships |                                      |     |          |             |                   |  |     | Viewer    | Owner     |        |  |
| Workplace                                                                                                    | Viewe                                                                                        | Viewer: Users can view and print documents  Central Receiving                             |                   |                                      |     |          |             |                   |  |     |           |           |        |  |
| User                                                                                                    |                                                                                              | Contracts                                                                                 |                   |                                      |     |          |             |                   |  |     |           |           |        |  |
| Options:                                                                                                    | Owne                                                                                         | er: Same acce                                                                             | ess as /          | s as Author but, can also change     |     |          |             | Correspondence    |  |     |           |           |        |  |
| Select the                                                                                                    |                                                                                              |                                                                                           |                   | that they own, can modify document   |     |          | HUB Reports |                   |  |     |           |           |        |  |
| scanning groups                                                                                                    | , , ,                                                                                        | ,                                                                                         | claim c           | claim documents and index/de-index   |     |          |             | Personnel Records |  |     |           |           |        |  |
| that the                                                                                                    | docum                                                                                        | ients                                                                                     |                   |                                      |     |          |             | PO/RFP/RFI/RFQ    |  |     |           |           |        |  |
| individual will                                                                                                    |                                                                                              |                                                                                           |                   | Purchasing Ca                        |     |          |             |                   |  |     |           |           |        |  |
| need to access.                                                                                                    |                                                                                              |                                                                                           |                   | Stores Reports                       |     |          |             |                   |  |     |           |           |        |  |
| Stores Sales Documents                                                                                                    |                                                                                              |                                                                                           |                   |                                      |     |          |             |                   |  |     |           |           |        |  |
|                                                                                                    | Subjects File                                                                                |                                                                                           |                   |                                      |     |          |             |                   |  |     |           |           |        |  |
|                                                                                                    | Training Roster  Voucher Invoices                                                            |                                                                                           |                   |                                      |     |          |             |                   |  |     |           |           |        |  |
| I understand that I will be violating System Rules and Regulations and State and Federal law if I gain or help others gain unauthorized access to information stored in the Texas A&M University Division of Finance Imaging system. I acknowledge that neither I, nor anyone else, possess the authority to allow anyone to use my I.D. or password. Furthermore, I understand that information I have access to view may be confidential in nature (i.e., social security numbers and payroll information); neither I, nor anyone else, possess the authority to allow me to use this information for non-System purposes. I also understand that if I violate System Regulations and State and Federal laws by gaining or helping others gain unauthorized access to information stored in the Imaging system, I will be subject to disciplinary action and criminal prosecution to the full extent of the law (Chapter 33, Title 7 of the Texas Penal Code). By logging on to this computer system, I acknowledge my responsibility for strictly adhering to System Regulations and State and Federal laws. I am also aware that penalties exist for unauthorized access, unauthorized use or unauthorized distribution of information from the Imaging system. I further agree not to attempt to circumvent the computer security system by using or attempting to use any transactions, software, files or resources I am not authorized to use. |                                                                                              |                                                                                           |                   |                                      |     |          |             |                   |  |     |           |           |        |  |
|                                                                                                    | User UIN<br>Paul Barzak, CPM                                                                 |                                                                                           |                   | User Signature Paul Barzak Signature |     |          |             |                   |  |     |           | Date      |        |  |